# Ambiguous Method Overloading for Method nodeHelper.getIssueType

Last Modified on 03/04/2024 7:55 am EST

## Problem

### **Error detail:**

groovy.lang.GroovyRuntimeException: Ambiguous method overloading for method com.exalate.node.hubobject.v1\_3. NodeHelper#getIssueType.

Cannot resolve which method to invoke for [class java.lang.String, null] due to overlapping prototypes between: [class java.lang.String, interface com.exalate.api.domain.hubobject.v1\_2.IHubProject]

[class java.lang.String, interface com.atlassian.jira.project.Project]

### Cause

There is an error in the change processor because of the **issue.projectKey** variable used in [nodeHelper.getIssueType](https://exalatedocs.knowledgeowl.com/docs/getissuetype)

## Solution

In comparison with Create processor where you can use **issue.projectKey** in Change Processor you have to use **issue.project.key**

Check the Sync Rules and correct the code as shown below.

#### In the **Incoming sync for existing issues** replace this code

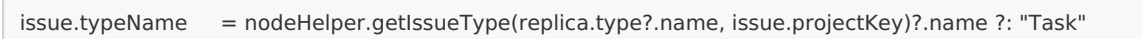

#### with**<sub>¤</sub>thi<sub>&</sub>code**

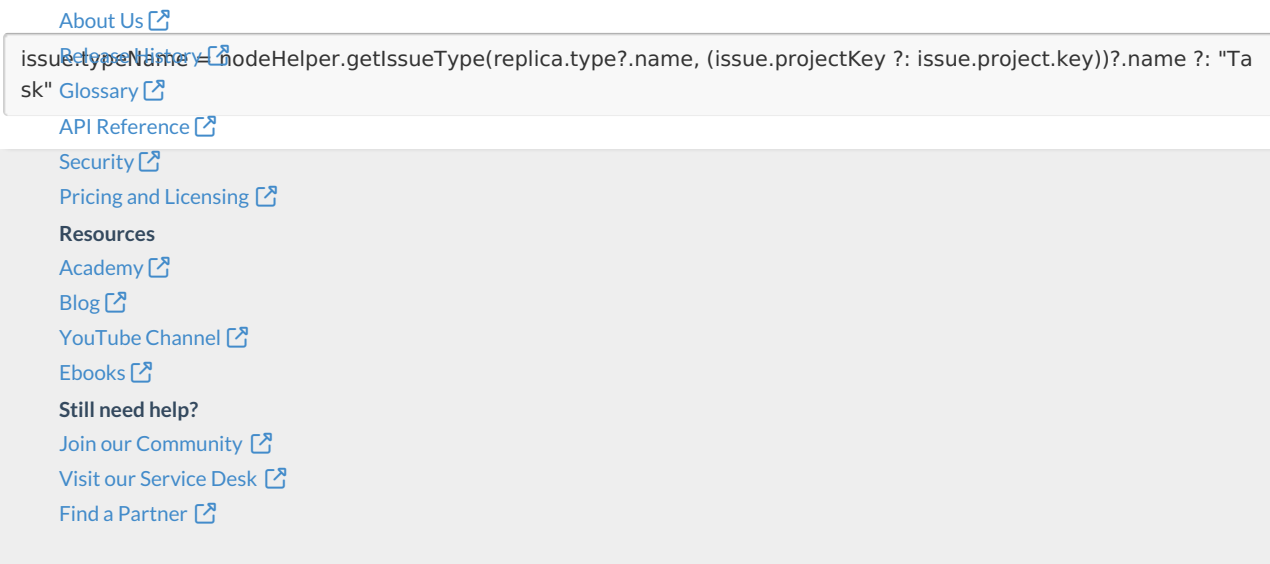